## **Download And Install Photoshop For Windows 10 Free Extra Quality**

Installing Adobe Photoshop is relatively easy and can be done in a few simple steps. First, go to Adobe's website and select the version of Photoshop that you want to install. Once you have the download, open the file and follow the onscreen instructions. Once the installation is complete, you need to crack Adobe Photoshop. To do this, you need to download a crack for the version of Photoshop you want to use. Once you have the crack, open the file and follow the instructions to apply the crack. When the crack is applied, you can start using Adobe Photoshop.

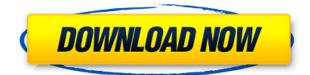

On the surface, it appears to be a clone of the Pencil tool, but there's more to the tool. Scroll up the page and you'll see the Lightroom and Photoshop toolbars appear. Start typing an email address and Photoshop will forward it over, phone calls can be made, and so on. We accessed the Clipboard using the apps menu, which was the easiest way for me to select a device to work with. Again, I will say Lightroom still feels better to me, but that is mainly for reasons other than speed. To be honest, Photoshop (CS6) is still the most user-friendly image editing software I've ever used. The fact that you can perform complex editing tasks using Apple Pencil and Touch ID on an iPad Pro makes it a monster of an ideal editing device. (I say this as someone who is use to editing on a Mac Pro.) With the native file format for the iPad Pro being a high-quality app, Photoshop finally makes editing all workflows feasible on the iPad. Things like adjustment layers and masks, airbrush, gradients, vector tools, live effects, and more are all readily available. The real advantage, though, is that you can not only edit your favorite photographs or images in Photoshop, but you can do that in a format that reflects your drawings, sketches, and other artistic creations. You're likely to see designers and artists switch to the iPad Pro when they need to work on a project. Adobe Photoshop Update CS6 is still probably the industry's most user-friendly image editing software, with features like Smart Sharpen, Sponge, Timelapse, Magic Filters, and much more. Adobe's multitouch experience makes it the ideal photographic editing solution for photographers who are accustomed to using digital cameras and smartphones, though you can also view your files on any Windows or Mac computer through Photoshop. Photoshop CS6 is simply perfect, from most every aspect.

## Adobe Photoshop 2022 (Version 23.2) Download free Serial Number

## [32|64bit] {{ latest updaTe }} 2023

Photoshop Elements is a strong alternative to Adobe Photoshop, which offers more and better features. There are two versions - Elements and Photoshop Essentials. They provide the basic capabilities for everything you would normally need. Elements is freely available for Mac and Windows. Photoshop Essentials is for those using a PC only. If you are using Windows 10, then every version is free. Adobe Photoshop Elements from CS3 onwards has the ability to share photos and videos on PhotoStor and other online storage sites. Photoshop is one of the few programs available which takes on the amazingly talented Adobe Photoshop CS5 version. Not only does it incorporate all the advanced creative photography, web design, and graphic design applications, but it has also earned a reputation as one of the best and most popular tools for resume.com image editing. Below is what you can expect with a standard use of Photoshop: Photoshop as a Resume Writer: Resume builders and graphic designers can use the tool to create a creative resume easily and within a few minutes. Social media templates, designer templates and other free resume templates such as these are there to help create a polished and informative resume that shows exactly what you can offer you I an employer. But Photoshop offers something so much more than just creating a resume - it can be used to create an entire range of professional business documents, from marketing documents to brochures to advertising or any other type of print. 933d7f57e6

## Download Adobe Photoshop 2022 (Version 23.2)Serial Number For Windows {{ lifetime releaSe }} 2022

The Adobe AIR framework facilitates the broadest adoption of an application and enables users to download it to their computer while editing it, as well as use applications built with AIR from any browser running Flash. The new Adobe Flash Player is the most advanced version of the Flash Player Adobe offers today, and provides greater flexibility and more powerful rendering and performance capabilities than previous versions. Features include hardware-accelerated Raster to Vector (ATV) conversion, which enables Adobe Flash Professional users to convert a sequence of raster images to vector formats such as AI, DWG, or PDF, without using an external program. It also includes hardware-accelerated H.264 video decoding, which enables users to view H.264 video directly in the Flash Player. Photoshop is often set up to work continuously, with no human intervention. You'll want to disable this option, and any automatic updates, so you don't end up with a half-updated copy of the app. The mission of professional photographers and those who excel at photography, videography, and other imaging applications is to capture those important moments without making them dull or boring. If you have any kind of imagination, this is an easy job. If you are looking to capture your next special occasion, the most important factor in getting a fantastic picture is selecting the right camera. The following table is a few of the major features of the Top 5 cameras for professional use. Included is an explanation of the features, as well as a link to the manufacturer's website where you can learn more.

download adobe photoshop for windows 10 filehippo download adobe photoshop for windows 10 32 bit free download adobe photoshop for windows 10 download adobe photoshop for windows 10 free download free photoshop for mac m1 download free photoshop for mac download gratis photoshop for mac download photoshop new version for windows 10 download cs6 photoshop for windows 10 download photoshop for windows 10 laptop

The new layer mask and paint tools allow for creating new layers, applying the mask, and painting over the mask. Adobe has also significantly improved the speed at which layers are created and updated. Improvements include new blending modes, a revised layer tool panel, and the ability to add or subtract layers. \* Adjustment Layers: The adjustment layers are another handy feature which will give you the flexibility to adjust the shadows, brightness, contrast, color etc. These layers are commonly used when you need to change the look of the image, such as changing the color of the subject or making the image brighter. You can change your image in just a few clicks. \* Layer Style: The feature enables users to apply layer styles such as drop shadow, glow, and any other effect to different layers, thus looking like one image. Now, with the help of layer styles, you can easily manipulate and edit the background as well as the foreground without altering the original image. The layer styles gives an extra layer to your images and provides a pizazz to your works. Photoshop is a powerful and versatile digital art tool. It is used both for professional and personal work. When it comes to photo editing, Photoshop is the most used and popular option. It is used by many individuals who want to enhance their photos. But there are many other uses for Photoshop. From graphic designing to video editing and even web design, Photoshop is used by many professionals for different purposes. Photoshop is a problem-solving tool used to create artworks. It is not a simple tool used for just creating images. You can use Photoshop to solve complex problems on a mundane

scale, and it does so very well. If you want to learn how to use Photoshop, you can learn it online for free.

Adobe Photoshop is the most popular image editing software world-wide. Photoshop is used to retouch or remodel images, and it is one of the most intuitive and powerful image editing software tools. The various level of Photoshop CS versions include Photoshop Essential, Photoshop CS2 Standard, Photoshop CS3 Standard, Photoshop CS4 Premium, Photoshop CS5 Ultimate, Photoshop CS5 Extended, Photoshop CS6 Ultimate, Photoshop CS6 Extended, Photoshop CS7 Ultimate, Photoshop CS7 Extended, Photoshop CS8 Premium, Photoshop CS8 Extended, Photoshop CS9 Premium, Photoshop CS9 Extended, Photoshop CS10, Photoshop CC, Photoshop Elements, and Photoshop 2018 (Standard). This is how you can see and manage the settings of Photoshop actions. You can customize the action presets and then click on the Customize actions icon. You can see the custom "batch" actions (provided). Photoshop CS6 was released on May 8, 2015. The "CS" legacy is a six-year product cycle. The new features include such as Noise Ninja and Lens Correction. Both of these updates can improve the sharpness of images, but users must use them wisely. Slice-O-Matic makes it much easier to cut out and move sections of an image. Dodge and Burn is one of the best feature in Photoshop because of its ease of use and the ability to improve the appearance of a photo. With this feature, you can simply drag and drop a color to remove noise from an image. In order to improve the image without removing the background, you use the Dodge and Burn feature. It allows you to manually choose areas that you want the photo to retain the presence of to add smoothness (superimpose the paper texture to) and expose plastic surfaces for a translucent effect (see photo below).

https://new.c.mi.com/th/post/280812/HD\_Online\_Player\_Boss\_Baby\_English\_Movie\_Download\_TOP\_I https://new.c.mi.com/th/post/280940/Amnesia\_The\_Dark\_Descent\_160\_Custom\_Story\_Cheats https://new.c.mi.com/th/post/280356/Product\_Design\_Suite\_2019\_Crack\_32\_Bit\_Torrent\_Torrent\_BE ST

https://new.c.mi.com/th/post/279479/Farming\_Simulator\_2011\_Free\_Download\_Full\_Version\_Crack\_ FULL

https://new.c.mi.com/th/post/280807/PC\_Stubbs\_The\_Zombie\_In\_Rebel\_Without\_A\_PulsedirectplayTo eD\_Latest\_Version

https://new.c.mi.com/th/post/280935/VIDEO\_HOT\_DE\_MAURA\_RIVERA\_CON\_SU\_NOVIO\_COMPLET O\_SIN\_CENSURA\_Target\_TOP

Adobe Photoshop CS6 has a lot of useful features. This book on Adobe Photoshop CS6 will teach you how to use Photoshop to create a simple piece of artwork and how to modify it. You will use the Photoshop tools to create textures, add effects, and improve the appearance of the piece. By the end of the book, you'll have a good understanding of Photoshop. With this transition to newer native APIs, together with the recent reboot of 3D tooling at Adobe featuring the Substance line of 3D products, the time has come to retire Photoshop's legacy 3D feature set, and look to the future of how Photoshop and the Substance products will work together to bring the best of modern 2D and 3D to life across Adobe's products on the more stable native GPU APIs. Adobe Photoshop: A Complete Course and Compendium of Features is your guide to creating, editing, and enhancing images and designs in Adobe Photoshop. Whether you're retouching a photograph, making a simulated chalk drawing, or creating a composite photo with a 3D drawing, Photoshop is the tool for you—and this book will teach you what you need to know. For many years, there have been several best-selling books on the market that teach you how to use Photoshop. However, none of the books

focuses on the fundamentals of using Photoshop. Adobe Photoshop CS5 introduces new features, such as Camera Raw, Content-Aware Move, and Adobe XD. This book will teach you how to use Photoshop with CorelDRAW X3. If you are looking for a new feature-rich image editing software, you you must have a look at Adobe Photoshop which is the world's most widely used image processing software. Adobe Photoshop is used to modify raster images. From imaging, application of special effects to graphic design, Adobe Photoshop is the ultimate tool to modify images. Adobe Photoshop is the best known brand among graphic designers, web designers, photographers, and video artists. It is very valuable software that's used by creative professionals of all types.

https://bettingsportsreview.com/wp-content/uploads/2022/12/Adobe-Photoshop-2021-Version-2231-D ownload-free-License-Keygen-lifetimE-patch-2022.pdf https://ekaterinaosipova.com/adobe-photoshop-cc-2015-x64-download-fix-128173/2022/12/24/ https://earthoceanandairtravel.com/2022/12/23/download-adobe-photoshop-2021-64-bit-upd/ https://www.dpfremovalnottingham.com/2022/12/24/use-adobe-photoshop-cs6-online-free-without-do wnload-fix/ https://www.mgn1.net/wp-content/uploads/2022/12/Photoshop\_CC\_2015\_version\_17.pdf https://achengula.com/wp-content/uploads/2022/12/Photoshop\_eXpress.pdf https://allsportlms.com/wp-content/uploads/2022/12/Photoshop-2020-ativado-mac-\_verified\_/ https://jugueteriapuppe.cl/wp/2022/12/24/adobe-photoshop-2022-version-23-4-1-download-free-keyg en-for-lifetime-free-registration-code-for-pc-64-bits-2022/ https://www.ahyatfood.com/wp-content/uploads/2022/12/cherlovy.pdf

A photographer always shoots with the intention of using the best stuff for the best result. And the thing is till date, Photoshop remains the best photo edit software to use. With it's features, you can get amazing results for free. But if you want more, you have to fork out some money. The Photoshop CC 2023 update is only for the new users. The old users can use the version that you can download for free from the Adobe website. You can download the new version after updating to it. To help you complete the update, you will be first prompted to update to a new version in your account. It will show a notification on the Creative Cloud desktop app. Now, you can easily edit layers using smartobjects and smart layers. It is not hard to understand. You can as well edit your photos using the tools mentioned above. With the updates of 2020, the features now include waveform color and waveform display to colorize, saturate and desaturate photos automatically. With Photoshop, you can edit, repair, flatten, retouch, make color alterations, and resizing, crop, redraw, apply filters, create collages, composites, and retouch photographs and bring them back to life. Get familiar with the options in Adobe Photoshop. You do not need to be a technical expert to use Photoshop. Adobe Photoshop features both non-destructive and destructive commands. The former allows you to look at and see what changes you've applied before actually making those changes. The latter is just to manipulate and change the image. You have to make a permanent change to the image. The image will remain unchanged once you click OK. You can open the picture again and see your changes, but you can't undo the changes you made. The image will remain unchanged without losing the original. You should never save the original without noting the changes.